## **Niezbędnik wyborcy!**

**Wybory samorządowe 2024 odbędą się w niedzielę 7 kwietnia** . Oto kilka przydatnych informacji, które pozwolą przedstawić i wyjaśnić najbardziej istotne kwestie związane z ujęciem danego wyborcy w Centralnym Rejestrze Wyborców i tym samym rozwiać wszelkie wątpliwości związane z określeniem ADRESU ZAMIESZKIWANIA przypisanym do wyborcy w Centralnym Rejestrze Wyborców.

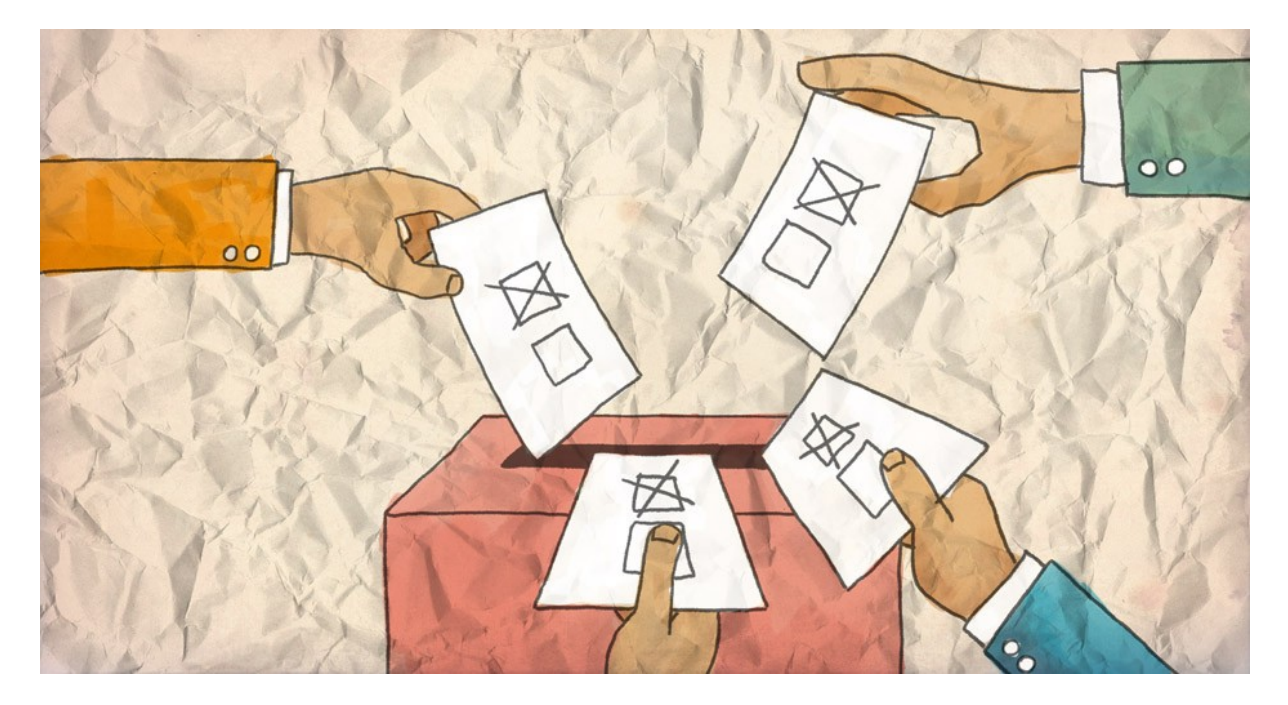

- **REJESTR WYBORCÓW** na bieżąco prowadzi i aktualizuje Urząd Gminy. Jest to lista osób, które mogą oddać głos w konkretnej komisji obwodowej, czyli mieszkańcy na stale zameldowani w danej gminie lub dopisani do rejestru wyborców na podstawie wykazania zamieszkiwania w danej gminie (wniosek o ujęcie w stałym obwodzie głosowania)
- **Wniosek o ujęcie w stałym obwodzie głosowania w Centralnym Rejestrze Wyborców wraz z potwierdzeniem zamieszkiwania pod danym adresem**, można złożyć zarówno za pośrednictwem internetu przez ePUAP, jak i w urzędzie

*Centralny Rejestr Wyborców (CRW) jest administrowanym przez ministra właściwego do spraw informatyzacji, centralnym rejestrem, zawierającym dane wyborców, potwierdzającym prawo wybierania, a także służącym do organizacji wyborów i referendów. Stąd też poszczególne urzędy gmin lub miast pobierają i przygotowują spisy wyborców przekazywane poszczególnym komisjom obwodowym na daną akcję wyborczą (np. wybory samorządowe)*

Jeśli chcesz sprawdzić, **czy znajdujesz się w Centralnym Rejestrze Wyborców** (**CRW**), możesz to zrobić online w **aplikacji mObywatel** lub w urzędzie. Będziesz jednak potrzebować odpowiednich danych osobowych. Do urzędu przygotuj:

- **dokument tożsamości** (dowód osobisty lub paszport),
- **wniosek o informację** − podaj w nim swoje nazwisko, imię (imiona) i numer PESEL.

Wniosek możesz dostarczyć **osobiście**, **pocztą** lub przez **platformę ePUAP**, korzystając z pisma ogólnego. **Udzielenie tej informacji jest darmowe.**

Istnieje jednak zdecydowanie szybsze i prostsze rozwiązanie. **W aplikacji mObywatel sprawdzisz, czy jesteś w rejestrze wyborców bez wychodzenia z domu**. Jak to zrobić? Wyjaśniamy krok po kroku:

- **1. Zaloguj się do aplikacji w przeglądarce internetowej lub na telefonie.**
- **2. Przejdź do sekcji "Twoje dane" "Rejestr wyborców".**
- **3. Zamów dane z rejestru. Informacje otrzymasz na swoją skrzynkę ePUAP.**

## **UWAGA!**

W wyborach samorządowych możesz dopisać się do **rejestru wyborców** w innej gminie niż ta, w której jesteś zameldowany, **tylko wtedy**, **gdy dostarczysz dokument potwierdzający, że cały czas zamieszkujesz tę gminę**. Może być to rachunek za prąd, wodę, umowa o pracę lub umowa najmu mieszkania. W przypadku braku takich dokumentów ważne jest tu także potwierdzenie zamieszkiwania przez inne osoby, jak chociażby właściciel nieruchomości, domownik sąsiad, sołtys danej wsi.

 **W spisie wyborców mogą zostać umieszczone tylko te osoby**, **które są na stałe zameldowane na obszarze danej gminy** lub udowadniając stałe zamieszkiwanie na terenie danej gminy poprzez wydanie decyzji Wójta Gminy o ujęciu w stałym obwodzie głosowania (jako pozytywne rozpatrzenie wniosku o ujęcie w stałym obwodzie głosowania)

Co z zameldowaniem na pobyt czasowy? W przypadku **czasowego zameldowania nie zostaniesz automatycznie dopisany do spisu wyborców**. Wówczas musisz dopisać się do niego samodzielnie